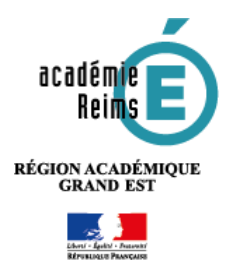

 **Le porte-Document :**  Stocker des documents dans l'ENT

**Chaque utilisateur peut stocker des fichiers qui lui sont propres ou qu'il partage avec d'autres utilisateurs.**

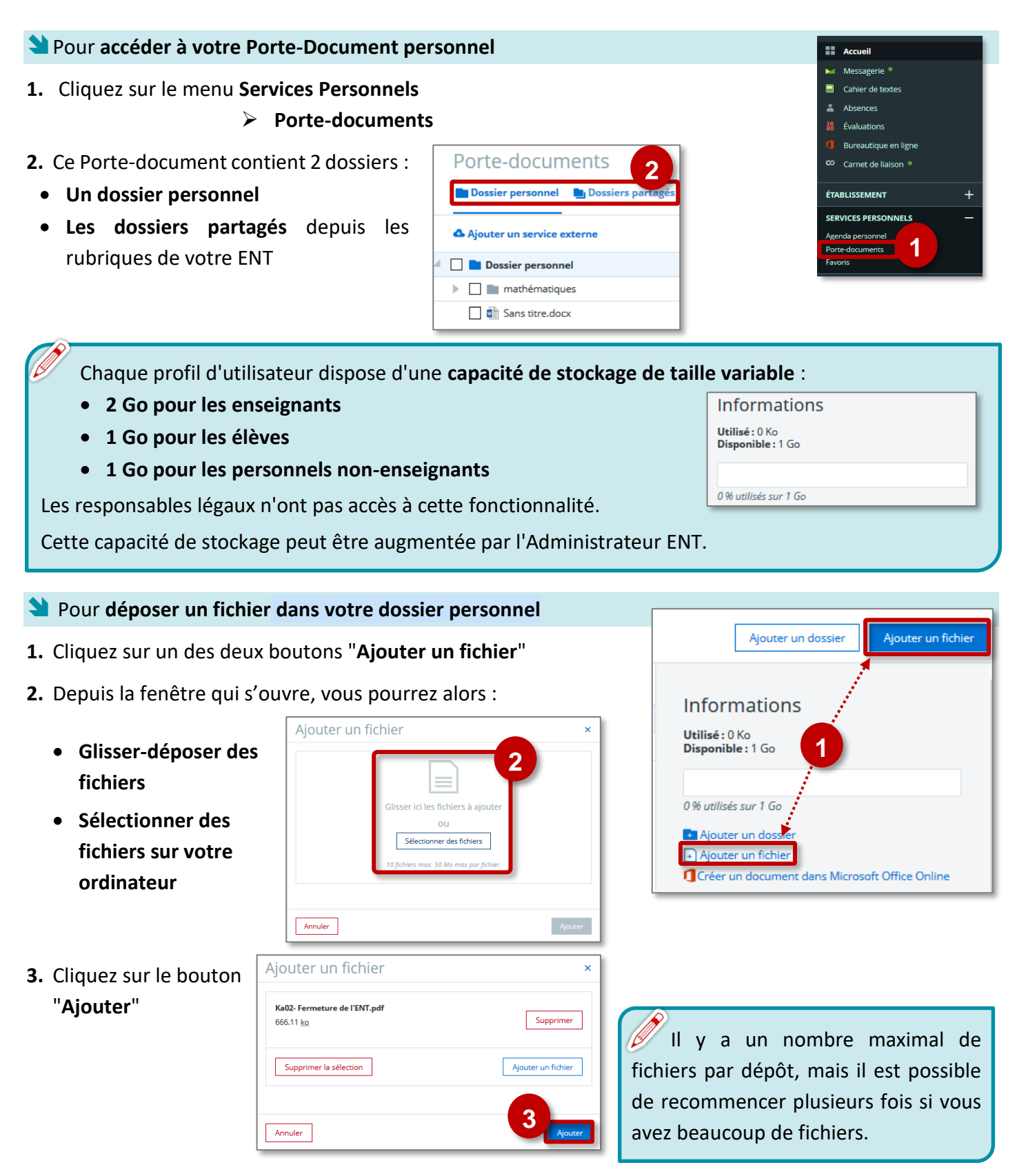

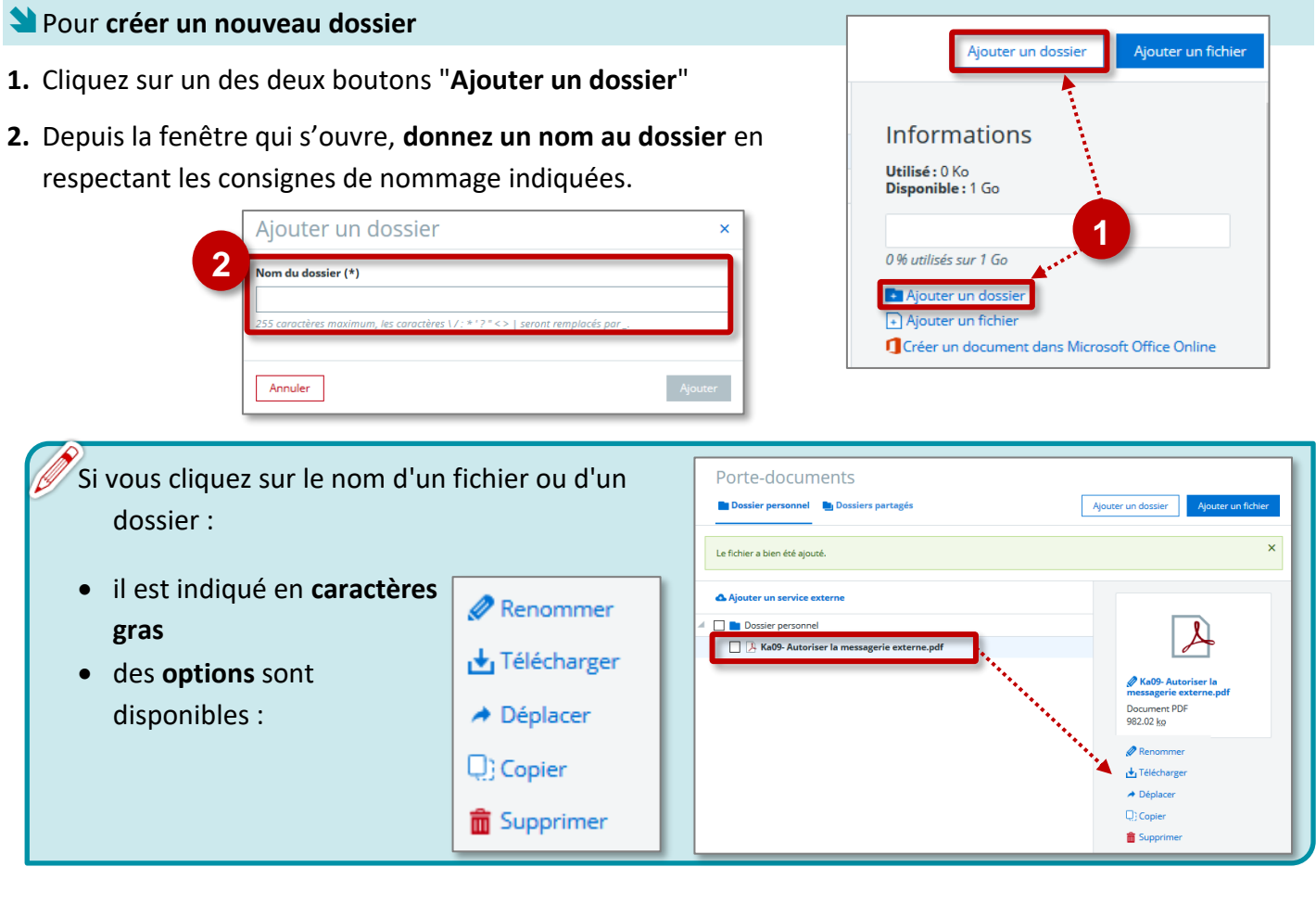

Pour **créer un document directement dans Office Online** (Uniquement pour les élèves et enseignants)

 $\overline{\Gamma}$ 

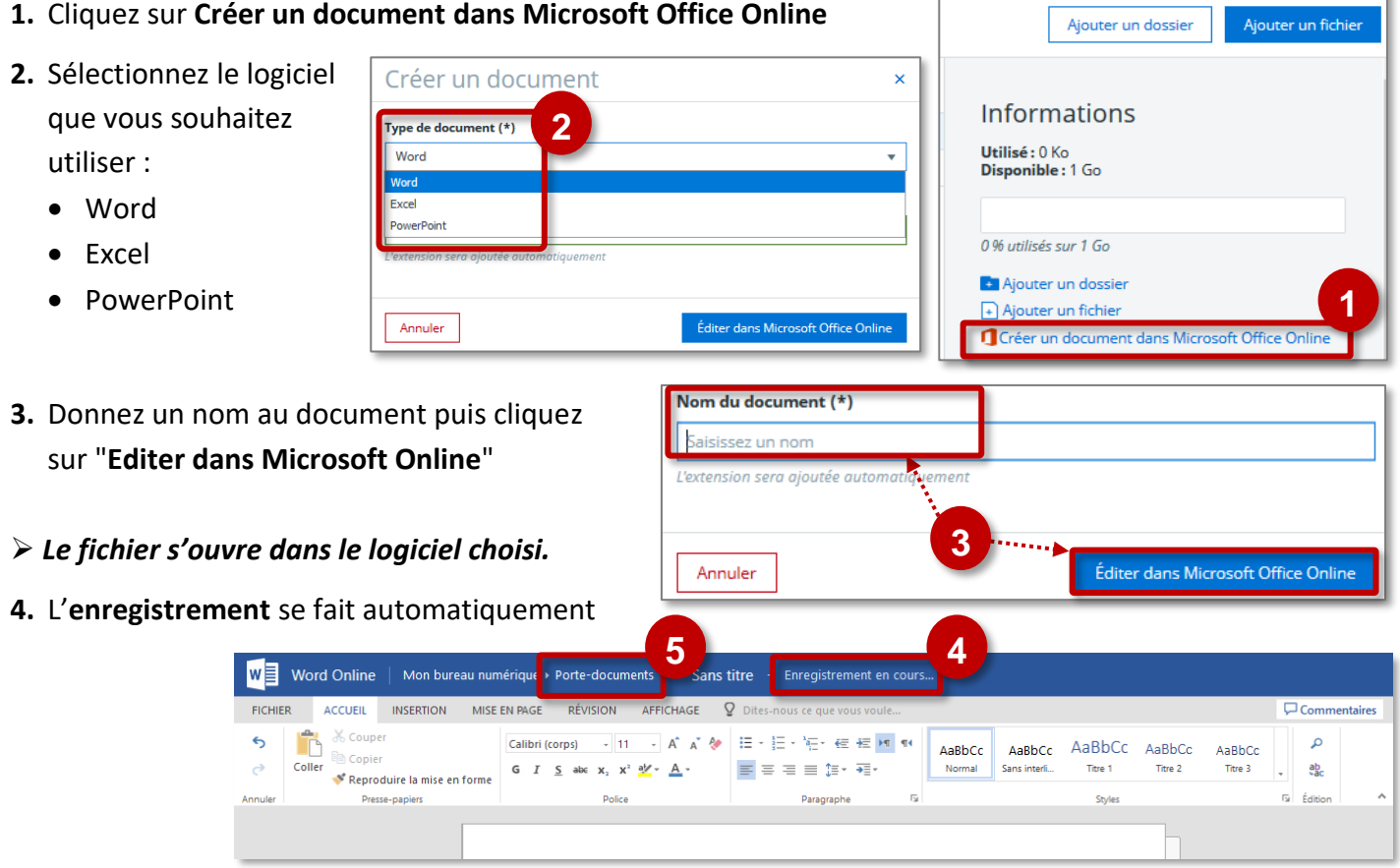

**5.** Pour revenir sur l'ENT, cliquez sur **Porte-document**

Ì.